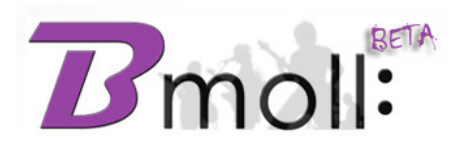

# **BMOLL GUIDE**

**www.bmoll.com** 

#### **1) What is Bmoll?**

Bmoll is a music portal that provides useful interactive tools (Btools) to allow people to share and exchange virtual music experiences. It is an idea dedicated to all people who have a strong passion for music, all players who don't have enough time (or space) to play with other players, all amateur or professional musicians who are willing to expand their music skills.

#### **2) As a player, what music skill level is required to join the Bmoll community?**

There are NO constraints, any level or skill is allowed. When you log into Bmoll you may choose to play music or not, what kind of music to play, the people to play with, and the best time for you to play. Even if you don't play and/or you don't want to learn Bmoll allows you to have an unique experience just by watching music videos or trying Bstudio (which grants you the access to a special video mixer so that you can make your own music track!).

#### **3) What are Btools?**

Btools are free operative tools available on Bmoll for all its users to help them to be creative with music. If you want to enable Btools you need to fill in the registration fields of your profile with the purple background. In case you didn't do that already, don't worry, you can fill them whenever you want by clicking on your profile. The list of Btools includes: Bband, Bstudio, Bvideo e Bshoot.

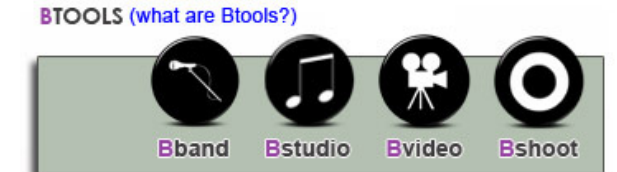

#### **4) What is Bband?**

Bband allows you to create a virtual music band, both amateur and professional. It's a good opportunity for:

- all musicians out there who are willing to create or join a band, but are unable to do that for many reasons (time, space, distance, and so on....);
- already existing real music bands who want to become more popular and/or have more chances to play or compose new music.
- all poeple who love music but don't play any musical instrument. It's easy to create a virtual music band and make up new songs by mixing video tracks available from other users.
- music bands who need to start new musical projects that need other special players or instruments, temporary or permanently.
- any project or fantasy of yours who are connected with a music band..

You can create an unlimited number of virtual bands and join more than one band as well. You have a limitless number of music sessions where you can use our special video mixer to create new songs.

## **5) What is Bstudio?**

Bstudio is one of the most powerful Btools to create new music sessions and mix video tracks for each instrument/player needed to play the selected song. All projects can be created as a Bband or a single user. The video tracks needed to mix may be selected from your friends or the ones available from the community as well. The process to synchronize all tracks is very simple:

- you can bring forward the track by clicking the left arrows;
- you can postpone the track by clicking the right arrows;

Once you finished the task of mixing all videos you can also render the final result into a brand new video.

## **6) What is Bshoot?**

Bshoot is a Btool that allows a player to load his video where he performs a tecnique, a song or a musical riff that is difficult for him, so that the whole community might help him to improve his skills. This is a very useful way to study on your own and/or try out new ideas that need a feedback.

# **7) Are Bmoll services and its tools totally free?**

Yes, they are, there is no fee or tax to pay.

## **8) In case of technical problems or browser issues, who can I contact?**

Feel free to contact our technical support by using the help page and sending us a message where you thoroughly describe your problem.

## **9) What is the minimal hardware requirement to record a video track and use it with Btools?**

The minimal hardware requirement is a simple and cheap webcam connected to your computer (so that you can record yourself) and a pair of headphone to listen to the original track that you are gonna play. You can easily buy them at any store for a cheap price tag. Remember that if you need more quality there is no limit (of course) about the technical equipment that you might want to use.

# **10) Do I need a YouTube account to upload a video?**

Yes, to upload a video you must have a YouTube account. You need only few minutes to create a new YouTube account and you can start to use Bmoll immediately. You can save your YouTube account credentials into Bmoll so that you can load your video into Bmoll and YouTube at the same time. The good news is that you will always have the total control on your videos and you can raise up your chances to be contacted from other YouTube users.

#### **11) May I use videos loaded on other providers?**

No, No, at the moment Bmoll supports the YouTube video hosting only.